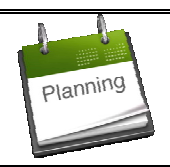

## **ORDONNANCEMENT - PLANIFICATION** *M.R.P.2 - Plan Directeur de Production (PDP)* **3**

## **1 - PRÉAMBULE**

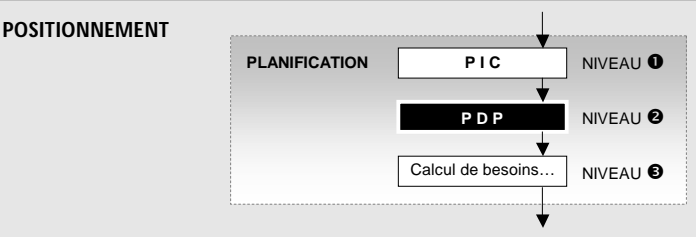

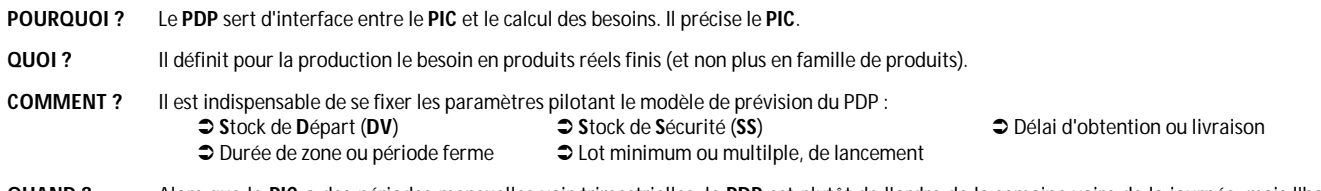

**QUAND ?** Alors que le **PIC** a des périodes mensuelles voir trimestrielles, le **PDP** est plutôt de l'ordre de la semaine voire de la journée, mais l'horizon peut être beaucoup plus long (à minima, le délai de la réalisation des produits finis qui intègre aussi les délais des composants de la nomenclature).

## **2 - PRINCIPE** (voir exemple)

On a donc fixé les paramètres pilotant :

- **S**tock de **D**épart = 250 unités => on a donc un **S**tock **P**révisionnel **D**isponible au départ = 250 10 = **-240-** unités
- **S**tock de **S**écurité = 10 unités
- **D**élai d'obtention ou livraison d **1** = délai de 1 semaine entre l'OF et la mise en stock
- **⇒** Lot minimum de lancement d'OF = 200 unités
- Période ferme => 3 semaines

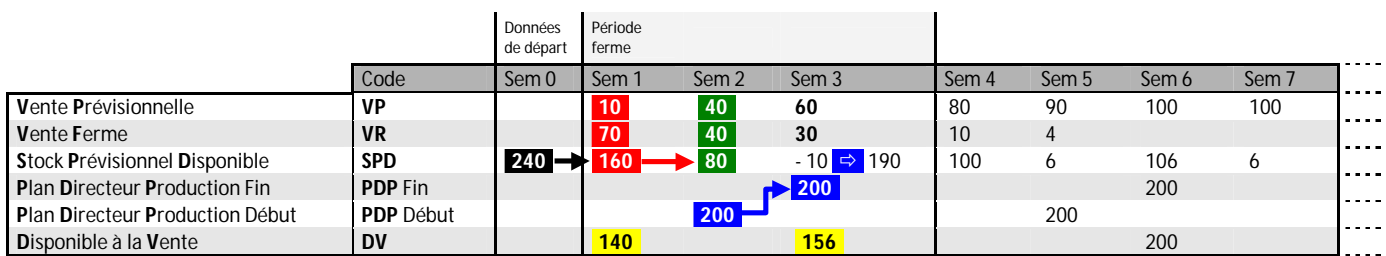

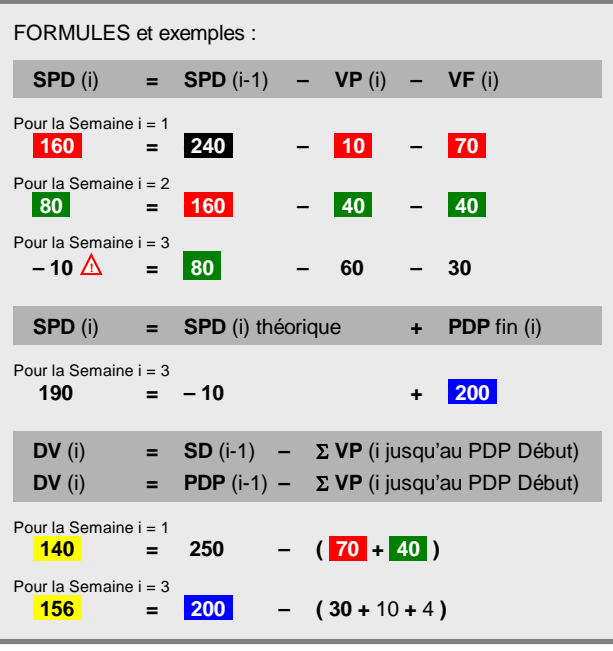

## **ANALYSE ET PRISE DE DÉCISION**

L'objectif est d'honorer les commandes sans occasionner de rupture de stock.

En semaine 3, on risque cette rupture car le stock est < 0 (voir calcul ci-contre).

Il faut donc avoir prévu de lancer un **O**rdre de **F**abrication (**OF**) pour disposer de plus de quantité en stock.

L'OF minimum est de **200** unités et son délai d'otention est de **1** semaine. Le **PDP** impose donc ce lancement une semaine plus tôt, soit en semaine 2 pour disposer de la quantité en semaine 3.

En // et à destination des commerciaux, on peut se donner un indicateur de **D**isponible à la **V**ente qui représente la quantité pouvant être instantanément promise à un client non prévu. Il ne se calcule qu'au début d'une période ferme et au moment de la mise en stock des **OF** (quand le PDP Fin $\neq$  0).